# Revision session 16.5.19

#### **Outline**

Exploratory model selection

Interpreting R outputs

Any other questions

Why do we need it?

Why do we need it?

To find a 'best' model from several candidates

#### e.g. **Which of these 20 variables I collected data on explain my response variable?**

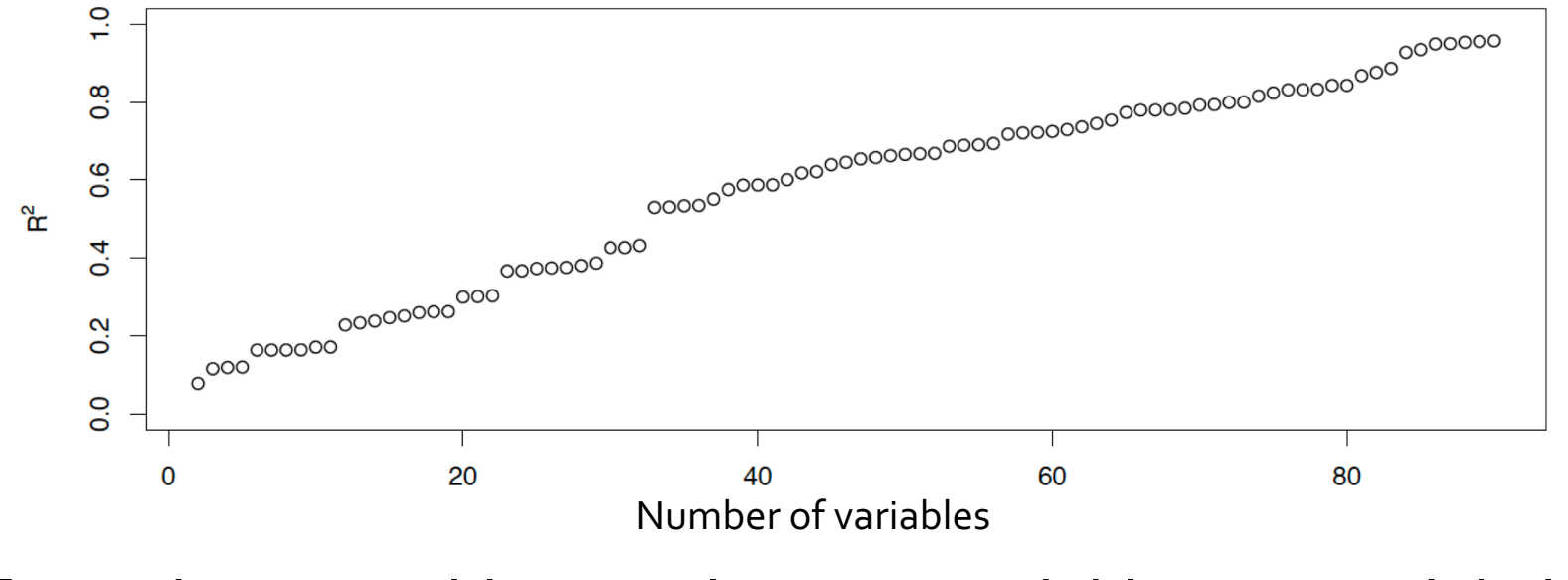

Every time we add an explanatory variable to a model, the R2 increases

 $R^2$  = our measure of how much of the variation in the data is explained by our model

#### **Even if variables are random**

Every time we add an explanatory variable to a model, the degrees of freedom decrease.

This is because the number of parameters estimated increases.

We need a way to work out what a good or 'best' model is.

We need to balance **fit** with **simplicity**.

We have the AIC and BIC to do this.

**AIC:** tries to find the model that best predicts the data.

**BIC:** tries to find the model most likely to be true.

You can often choose which works best for you. Just remember to justify the choice!

You cannot do both.

Both AIC and BIC add penalties for model complexity.

**AIC =** (-2\*Likelihood) + (2\*Number of parameters)

**BIC =** (-2\*Likelihood) + log(sample size)\*Number of parameters

BIC has the higher penalty for complexity.

Both use Likelihood as a measure of fit.

```
For both lower = better.
```
#### **To use them:**

Construct lm() or glm() for all combinations of the variables you want to test.

Then calculate AIC or BIC for each.

Pick the lowest. (within 2 of lowest is considered pretty similar)

Can be quicker in bestglm()

$$
Y_i = \alpha + \beta X_i + \varepsilon_i
$$

```
Y_i = \alpha + \beta X_i + \varepsilon_i
```
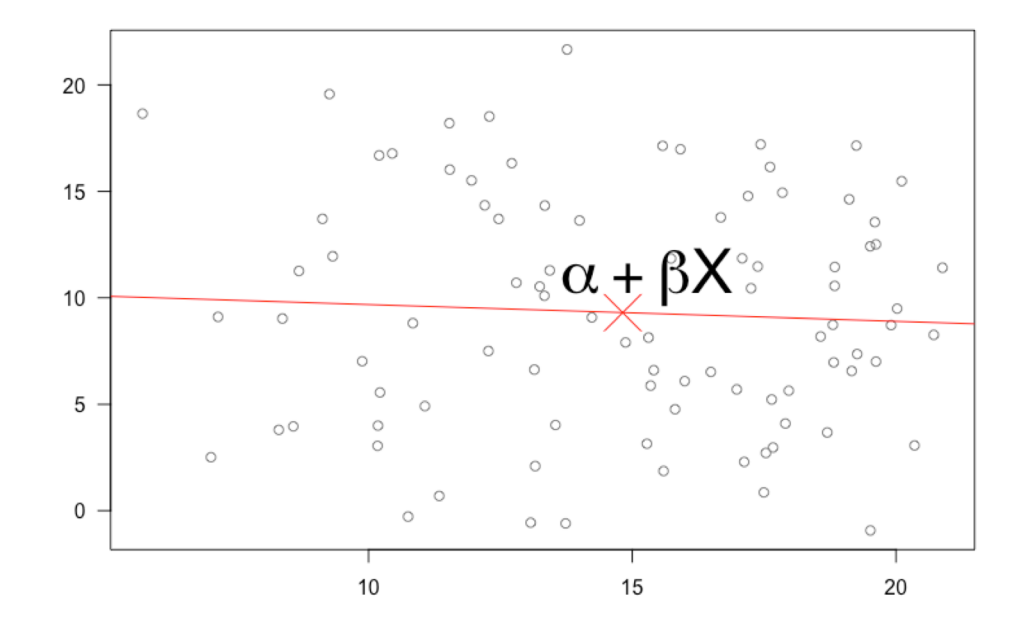

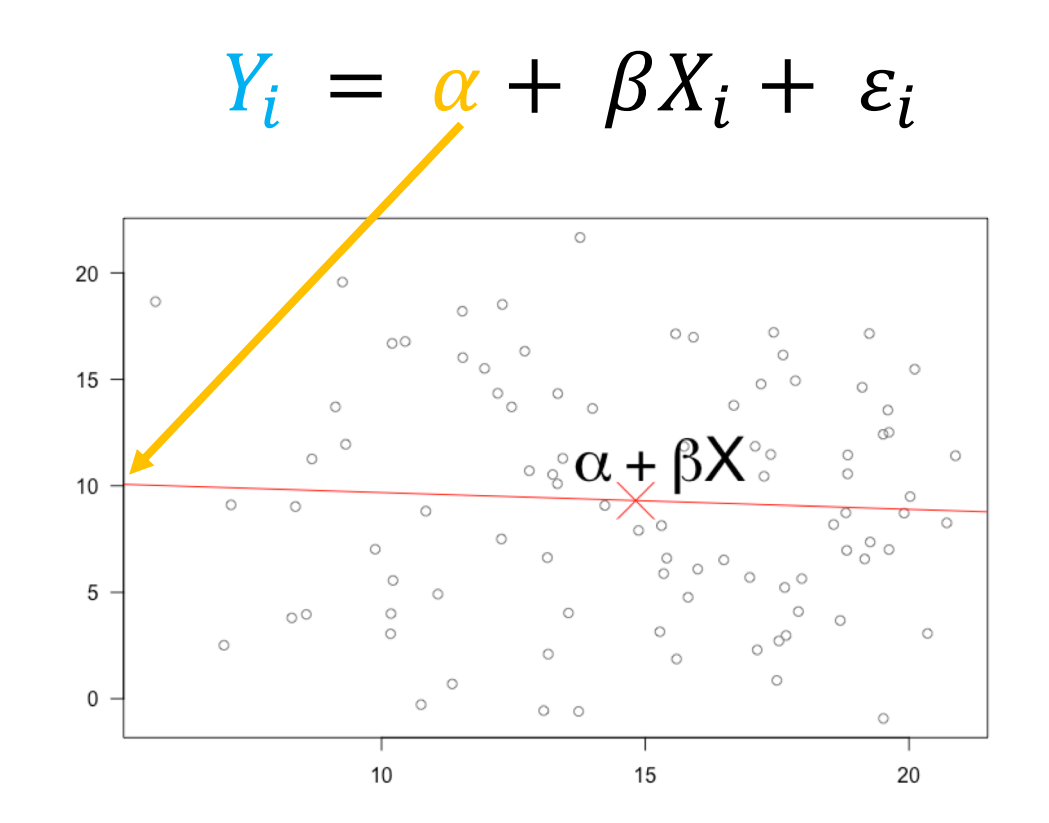

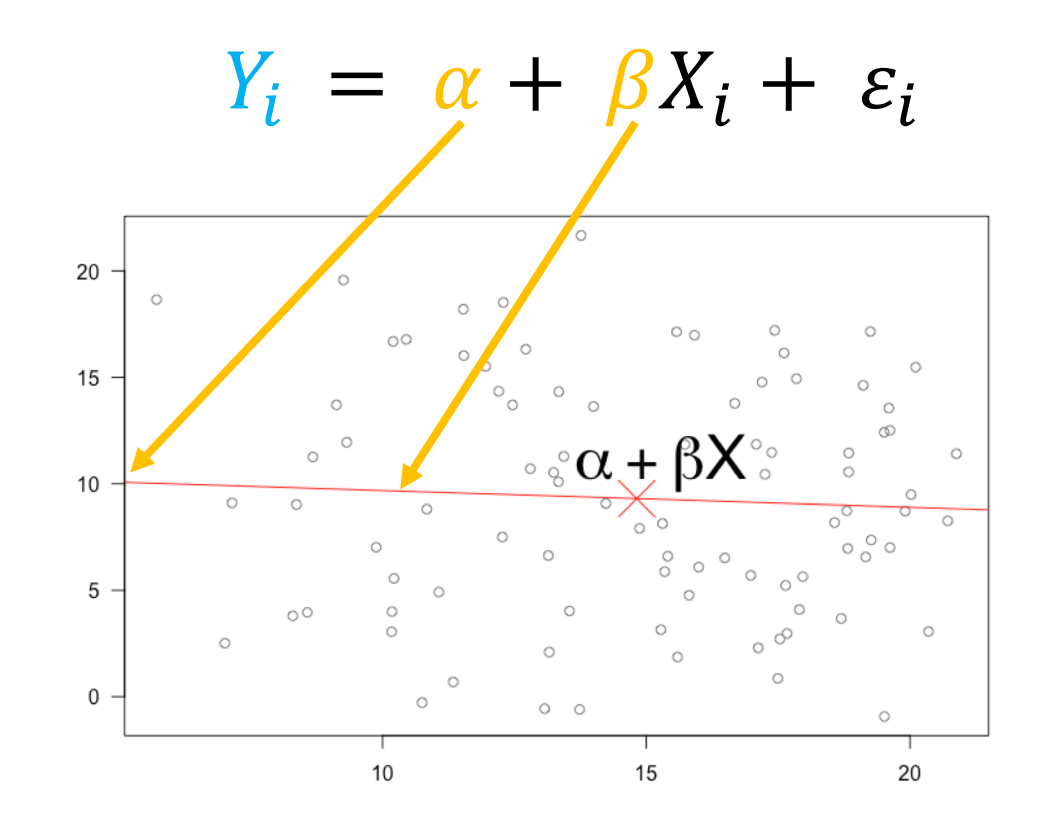

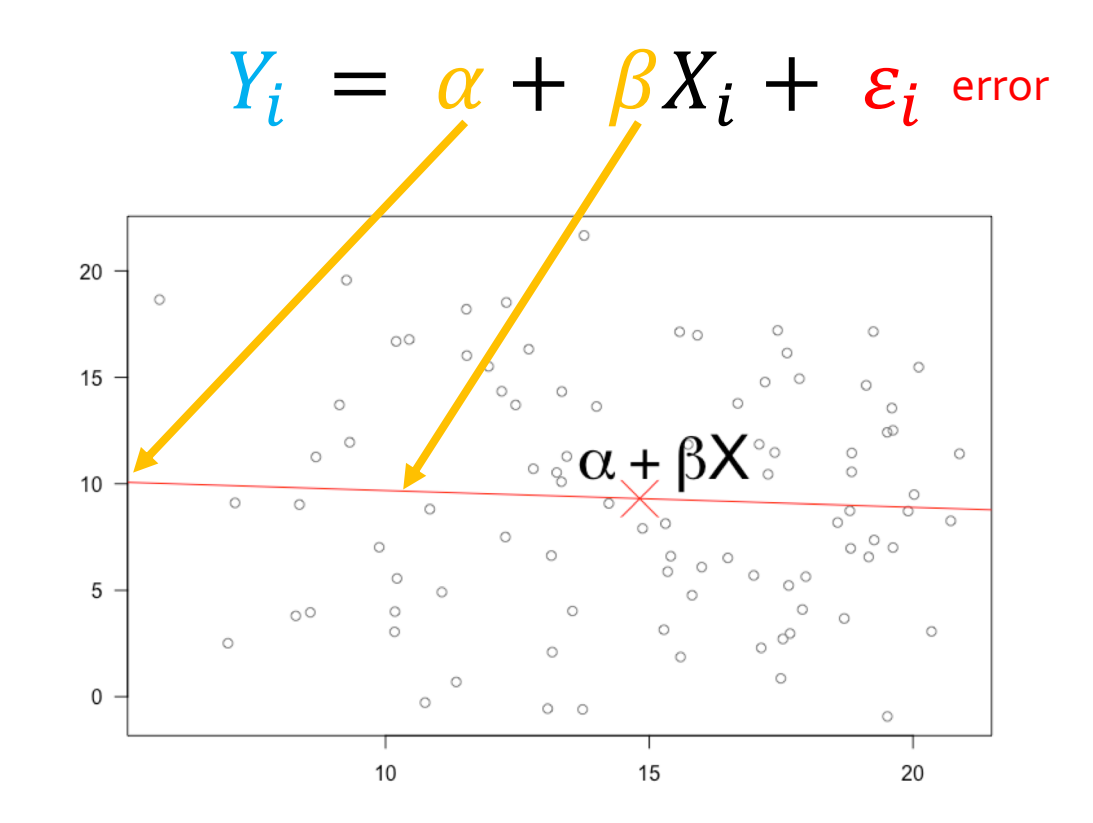

The outputs of the models also map onto the linear equation.

Several different functions to look at the output: coef(), confint(), summary()

#### coef

> coef(model) (Intercept) X 2.358216 0.010118

#### coef

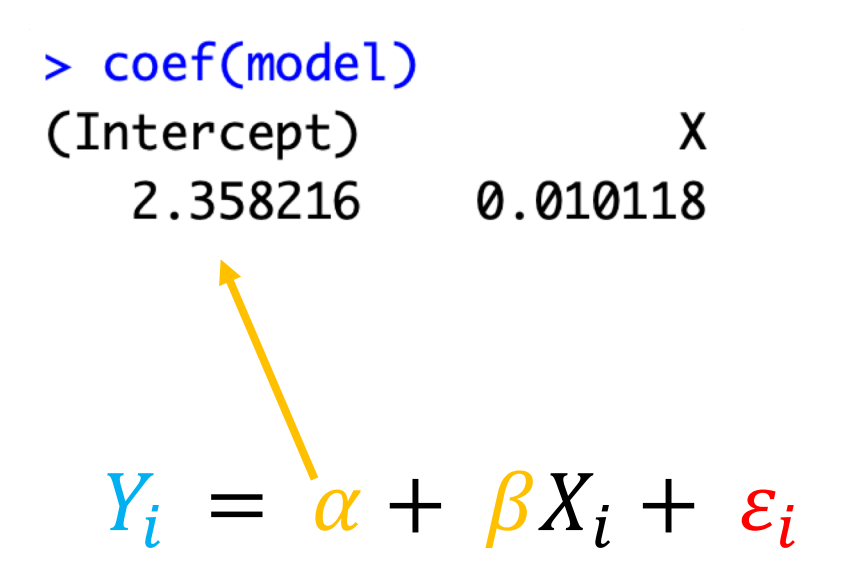

#### coef

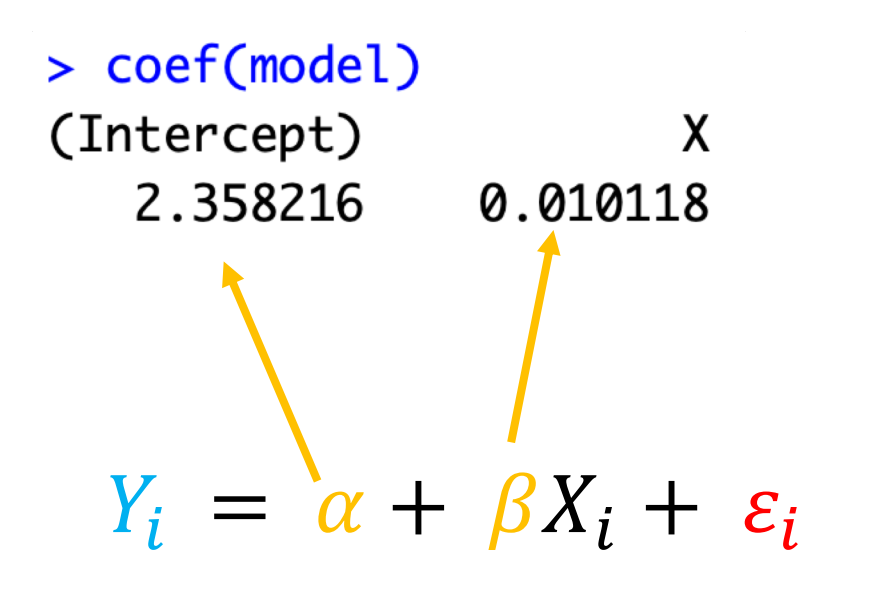

# confint

#### > confint(model)

2.5 % 97.5 % (Intercept) 0.74006514 3.97636758  $\pmb{\mathsf{X}}$  $-0.01770064$  0.03793665 п

# confint

> confint(model)

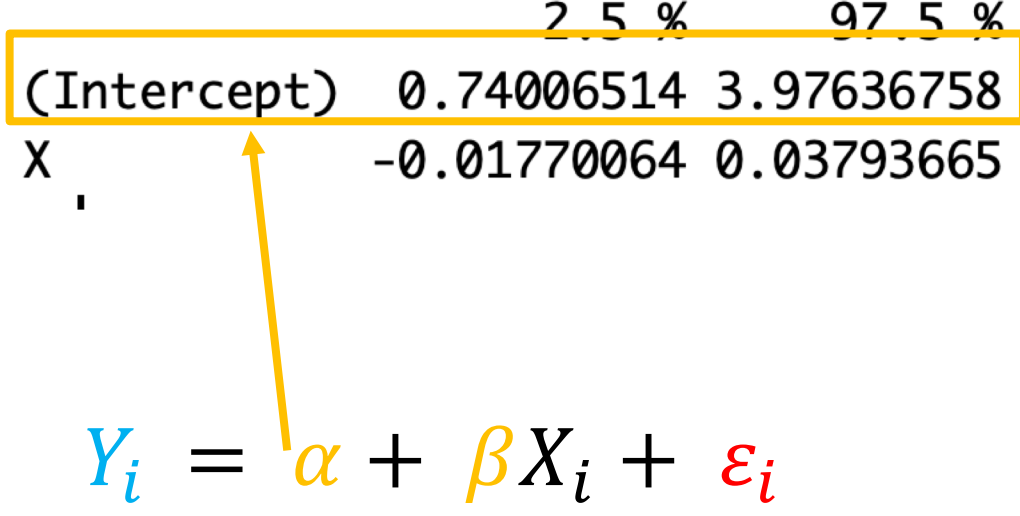

# confint

#### > confint(model)

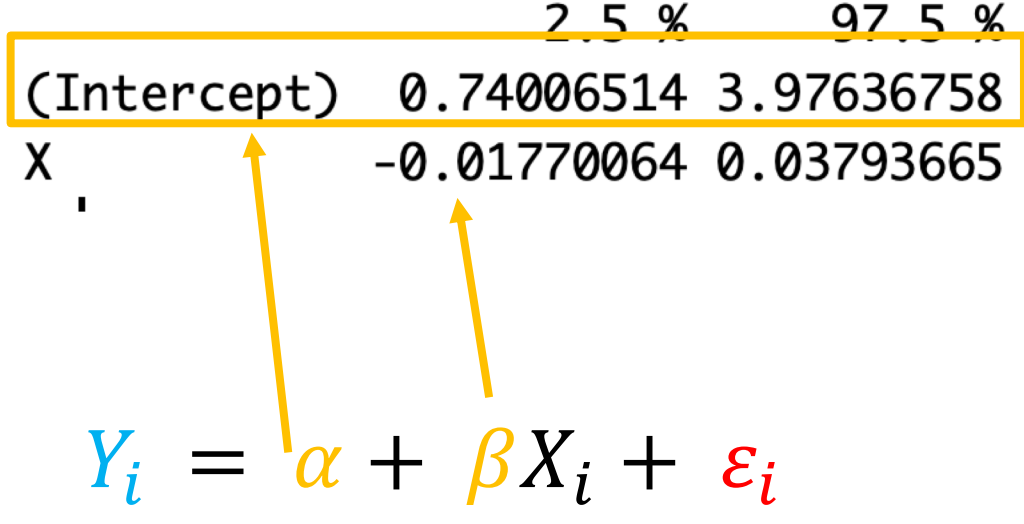

#### summary

> summary(model) Call:  $lm(formula = Y ~ X)$ Residuals: Min 10 Median 30 Max  $-8.5535 - 2.9695$  0.3335 3.1508 9.0043 Coefficients: Estimate Std. Error t value Pr(>|t|) (Intercept) 2.35822 0.81541 2.892 0.00471 \*\* 0.01012 0.01402 0.722 0.47215  $\mathsf{x}$ Signif. codes: 0 \*\*\*\* 0.001 \*\*\* 0.01 \*\* 0.05 '.' 0.1 ' ' 1 Residual standard error: 4.047 on 98 degrees of freedom Multiple R-squared: 0.005288, Adjusted R-squared: -0.004862

F-statistic:  $0.521$  on 1 and 98 DF,  $p$ -value:  $0.4722$ 

#### summary

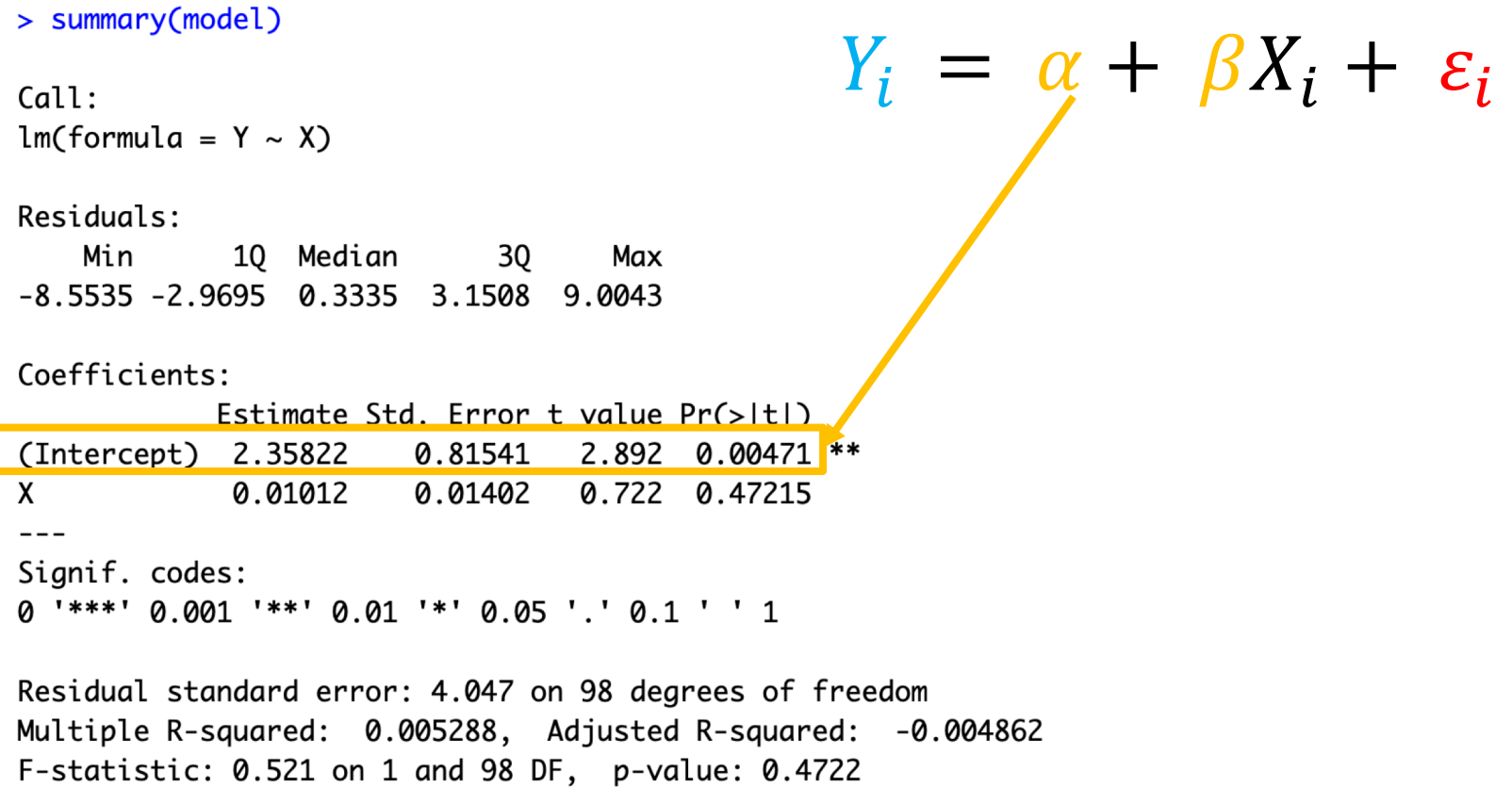

#### summary

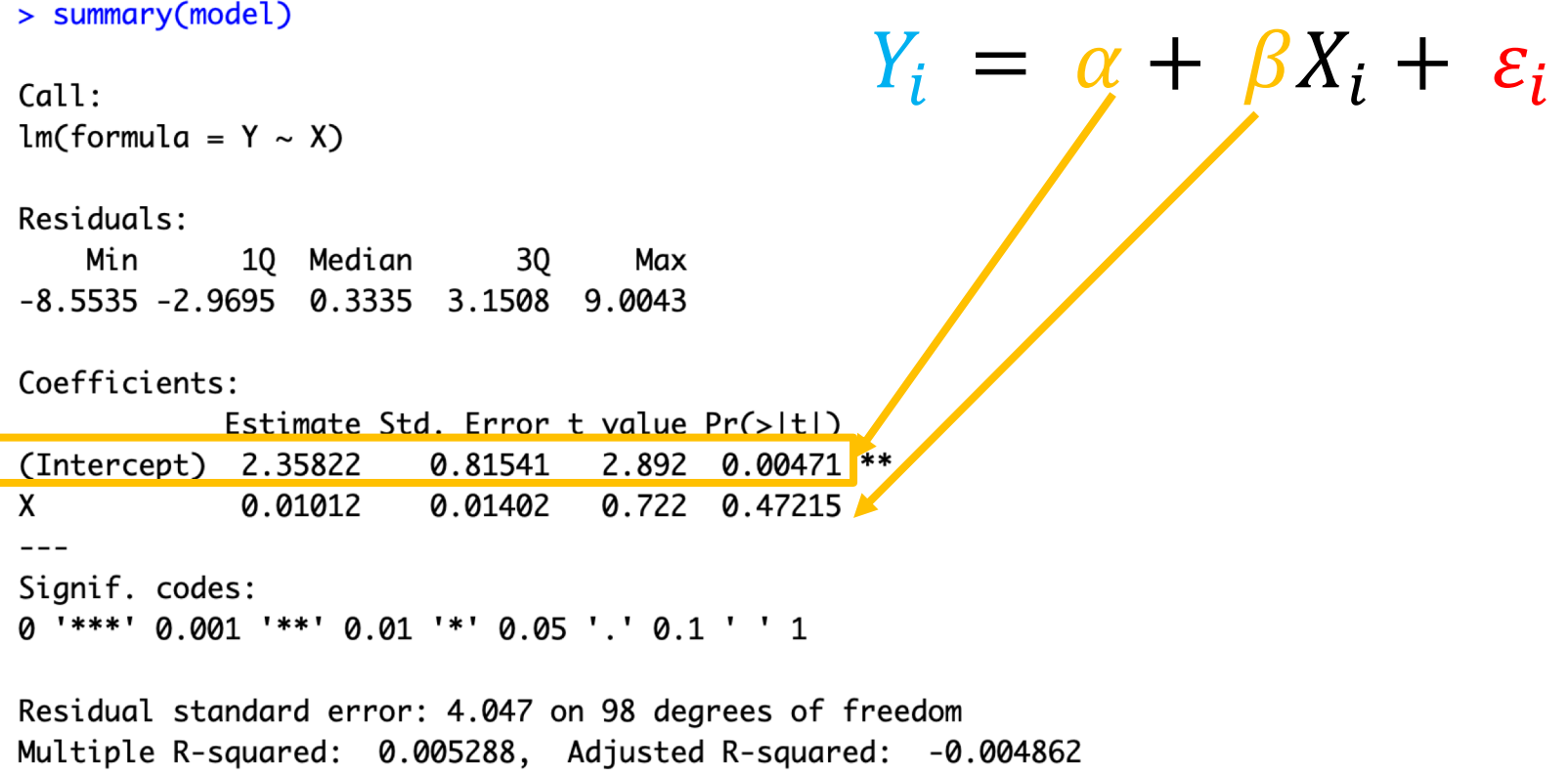

F-statistic: 0.521 on 1 and 98 DF, p-value: 0.4722

# **Important considerations:**

What  $\alpha$  and  $\beta$  represent can be slightly different depending on your explanatory variables.

## **Important considerations:**

What  $\alpha$  and  $\beta$  represent can be slightly different depending on your explanatory variables.

You could have several  $\beta s$ 

You could have multiple values relating to  $\alpha$ 

You could have differences as well as absolute values

# **Important considerations:**

It all depends on the explanatory variables

What type of data are they? (categorical or continuous)

How many are there?

# **Categorical vs continuous**

# **Categorical vs continuous**

How to identify

# **Categorical vs continuous**

```
How to identify Explanatory
```
variables

$$
\text{model1} \leftarrow \text{lm}(Y \sim X + G)
$$

> coef(model1) (Intercept) X **GB** GC 18.42063558 0.01146992 -0.60120409 10.72772509

# **Categorical vs continuous**

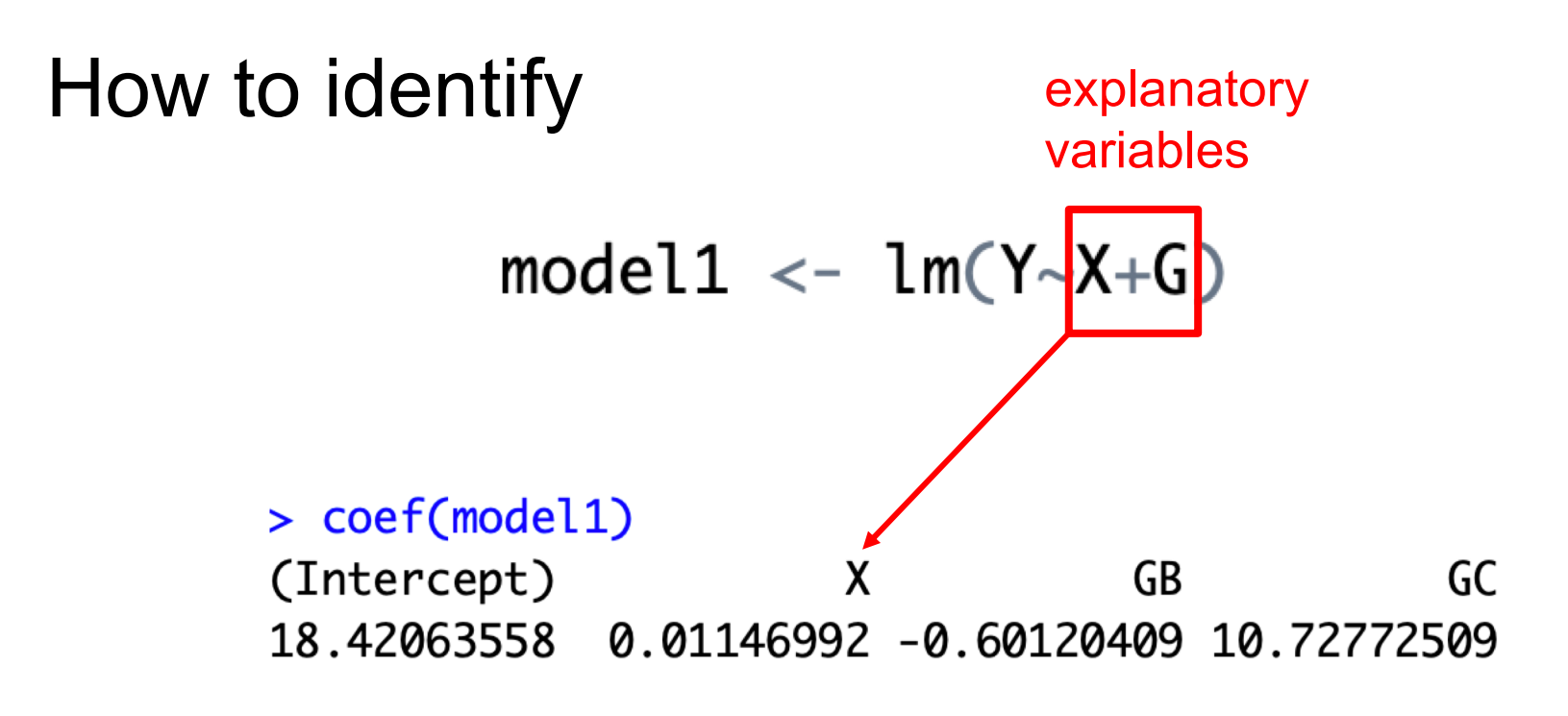

**Continuous** = single value with same name as variable

# **Categorical vs continuous**

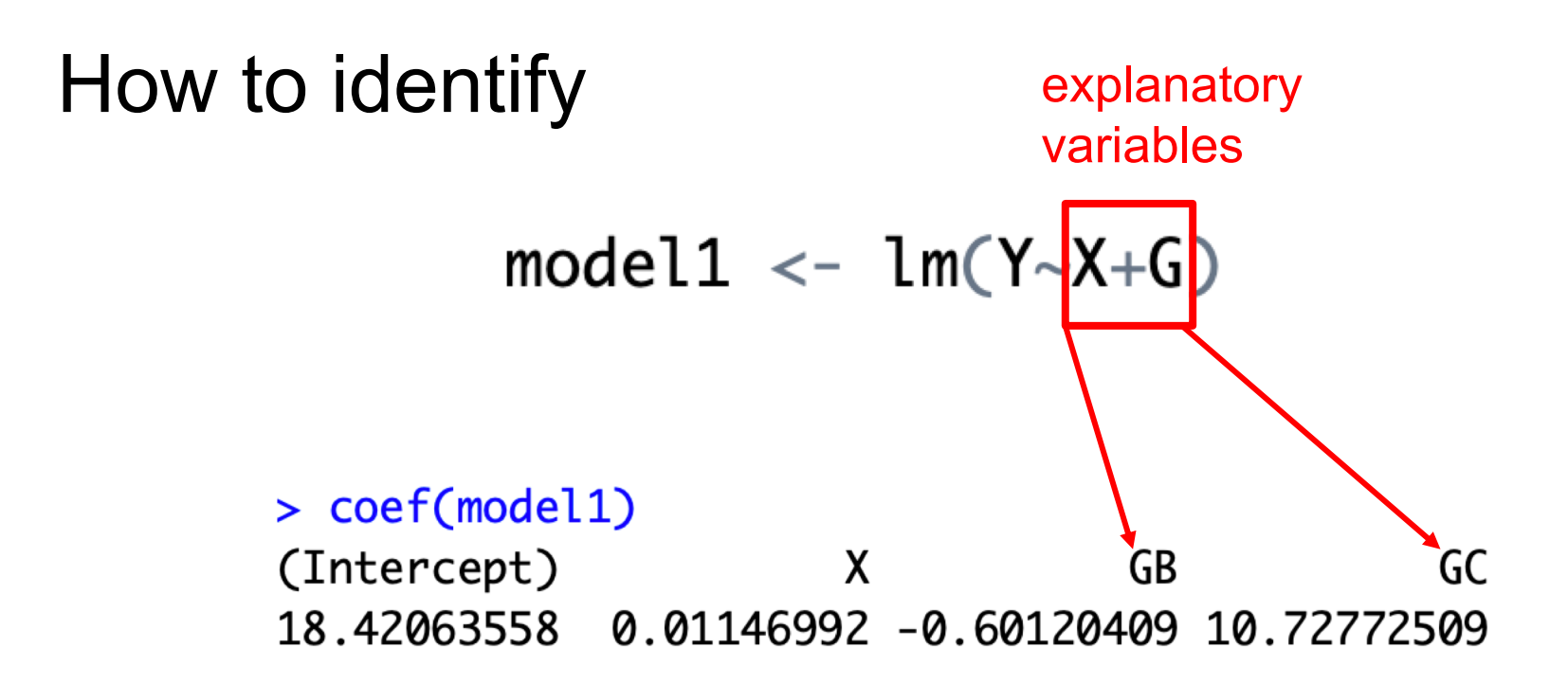

**Categorical** = can be multiple values. Name is variable name + one of the levels/categories/groups of the variable.

# **Categorical vs continuous**

How it changes interpretation

# **Categorical vs continuous**

# ONLY continuous explanatory variables

# **Categorical vs continuous**

# ONLY continuous explanatory variables

 $> \text{coef}(\text{lm}(Y~X))$ (Intercept) X 12.2918037 0.1783776

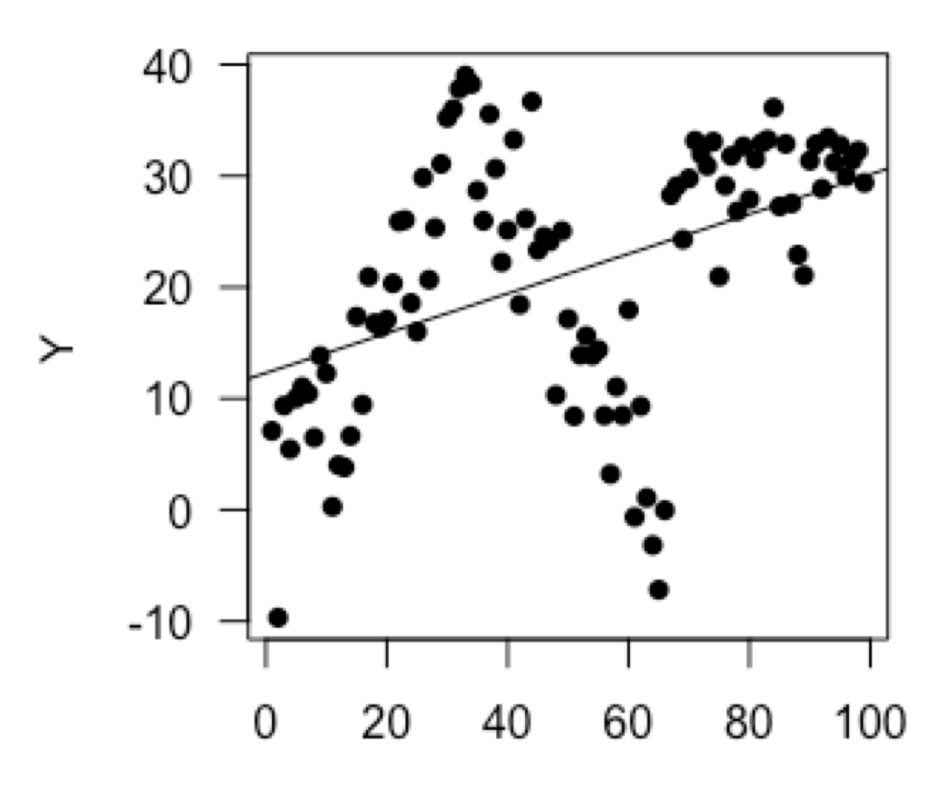

# **Categorical vs continuous**

# ONLY continuous explanatory variables

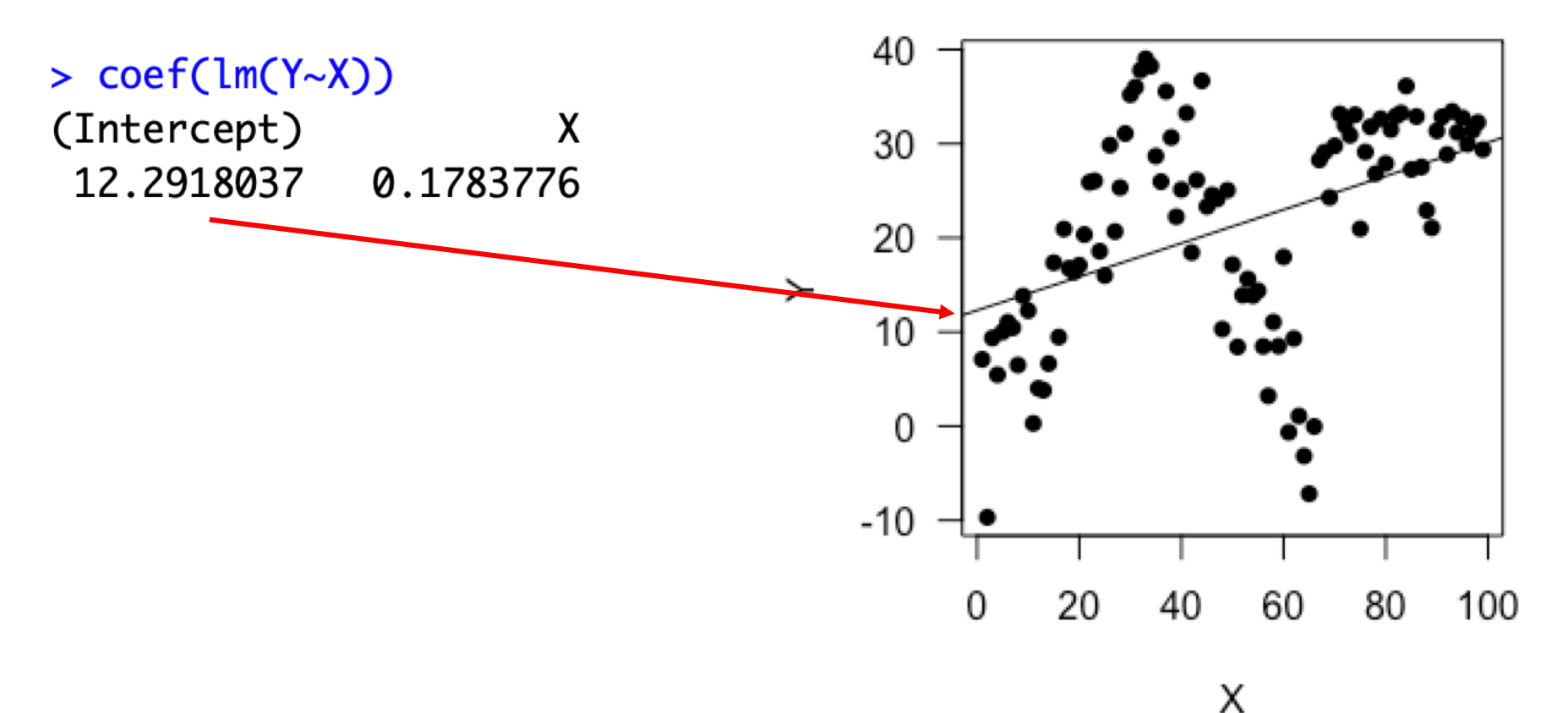

# **Categorical vs continuous**

# ONLY continuous explanatory variables

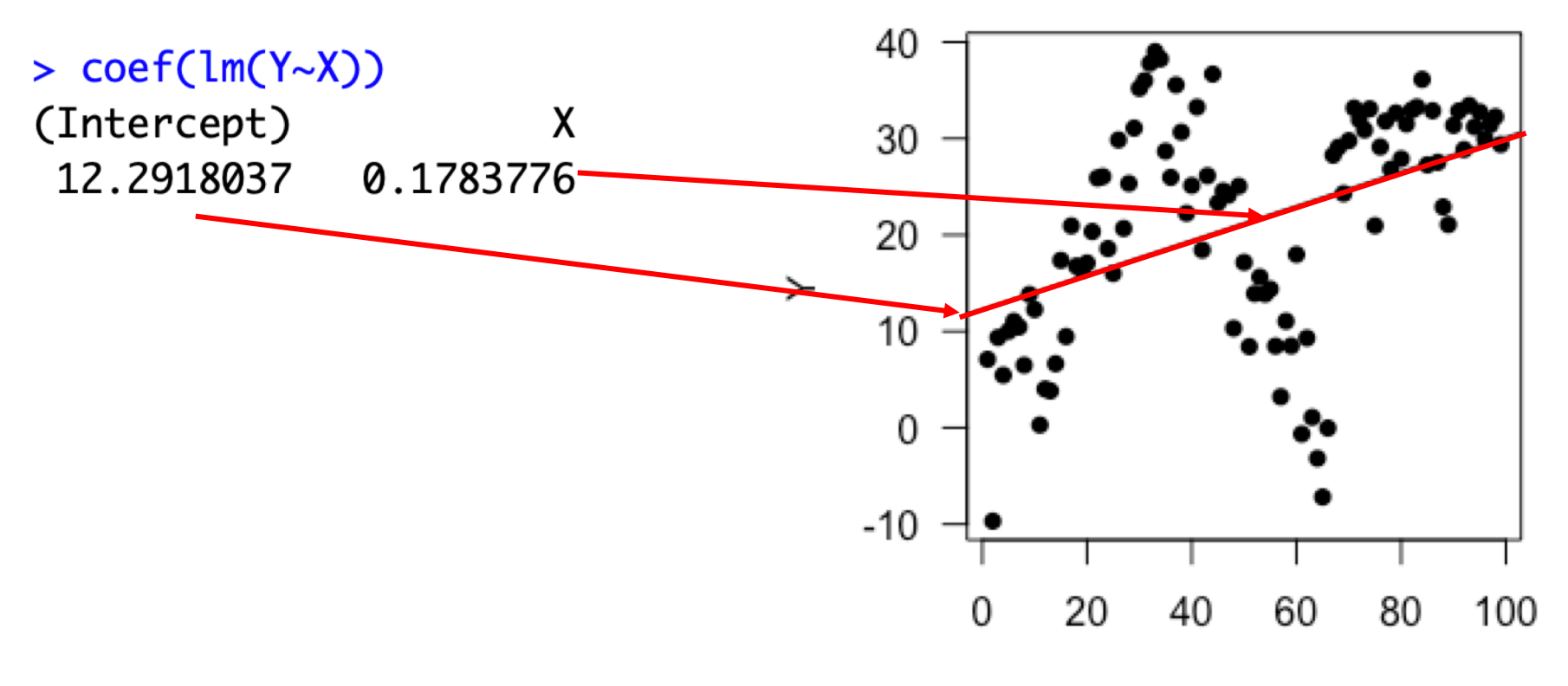

# **Categorical vs continuous**

# **Categorical vs continuous**

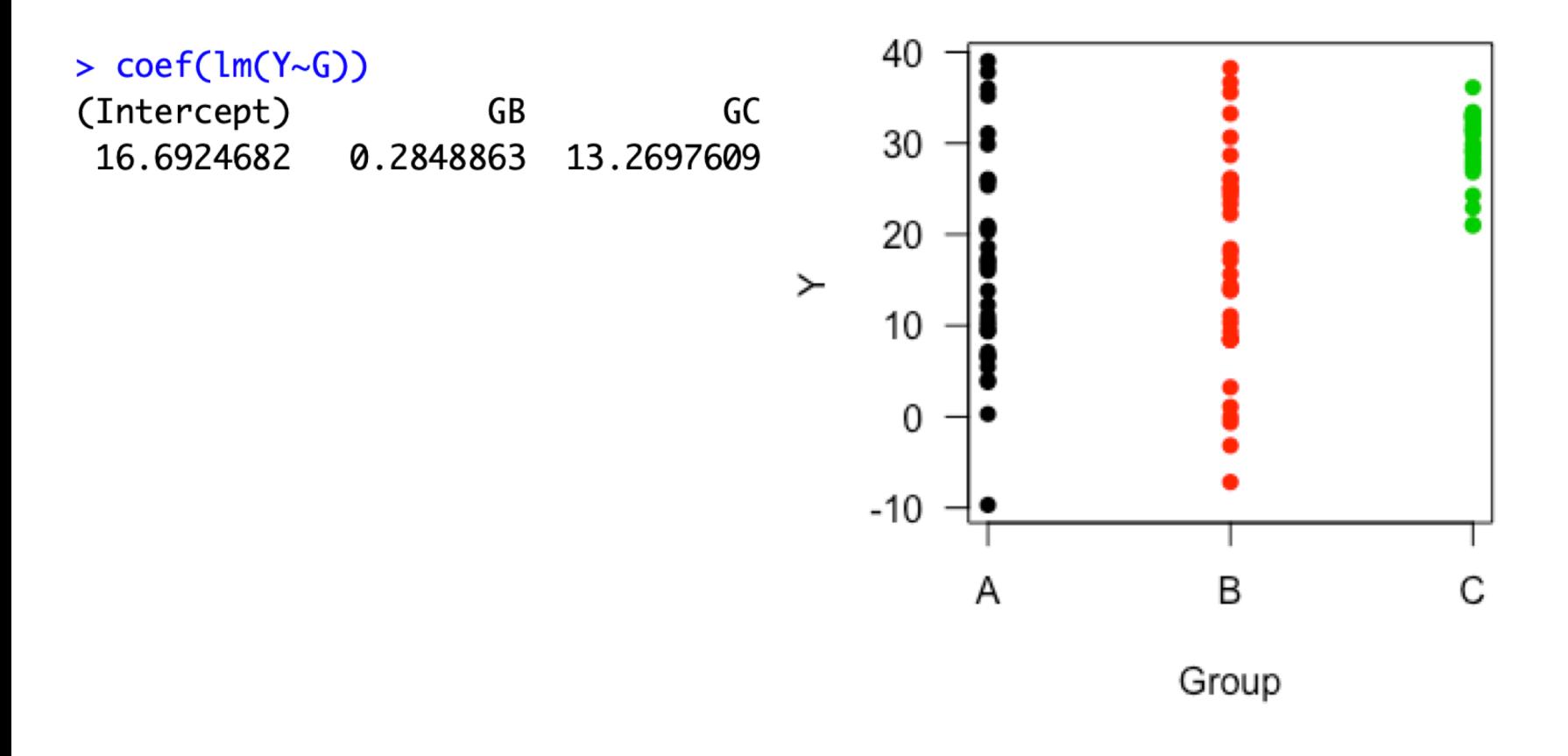

# **Categorical vs continuous**

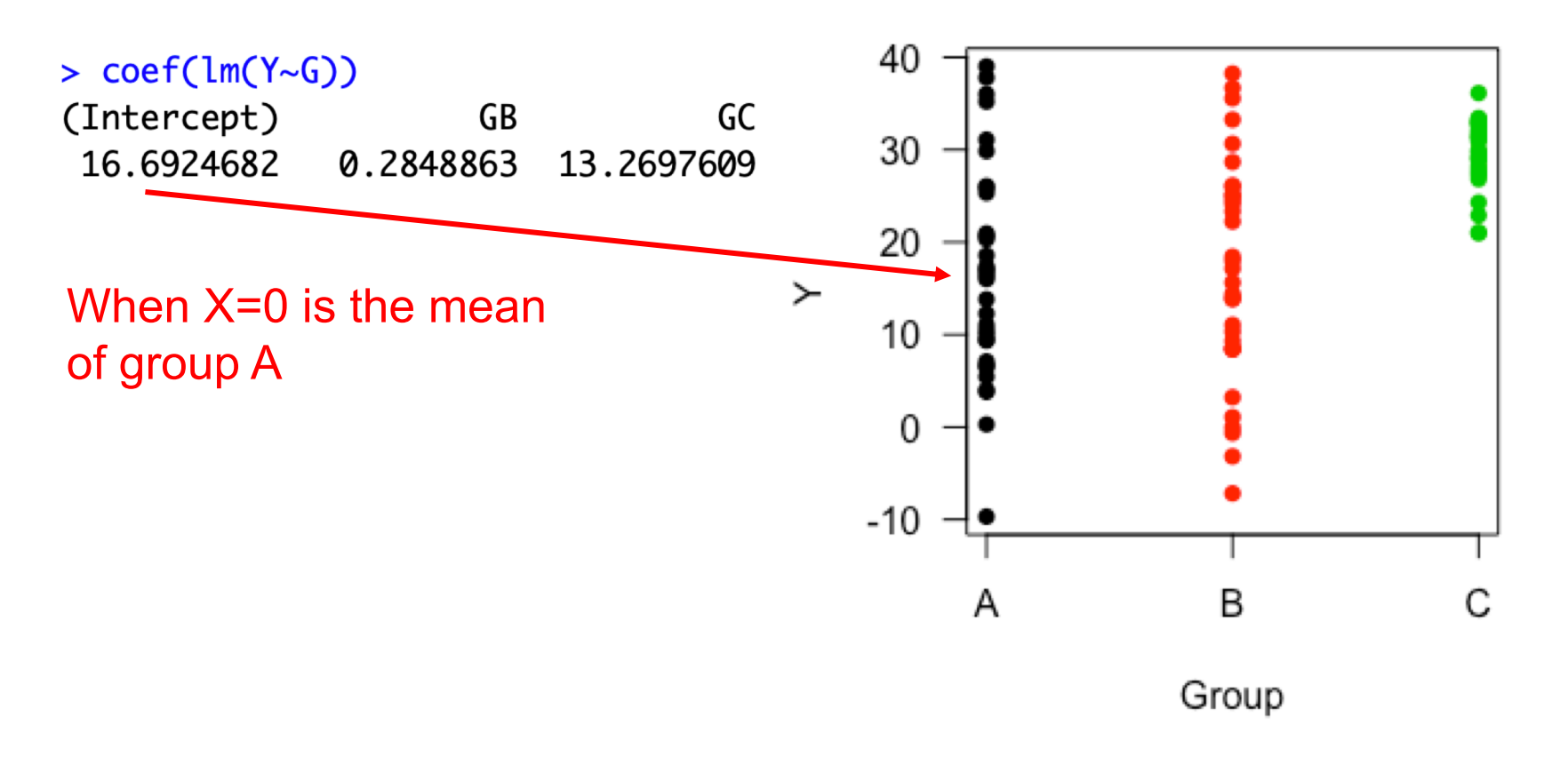

# **Categorical vs continuous**

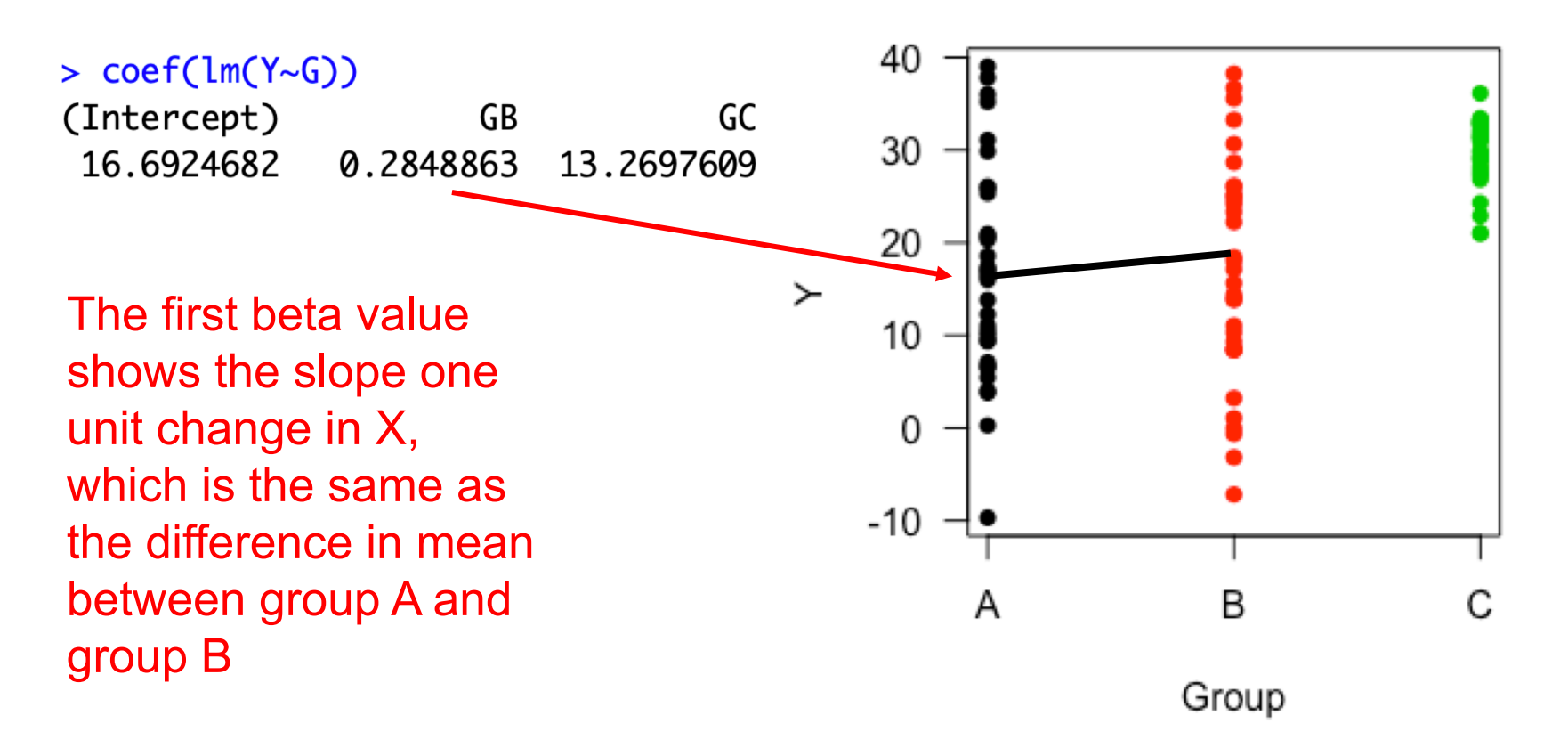

# **Categorical vs continuous**

# ONLY categorical explanatory variables

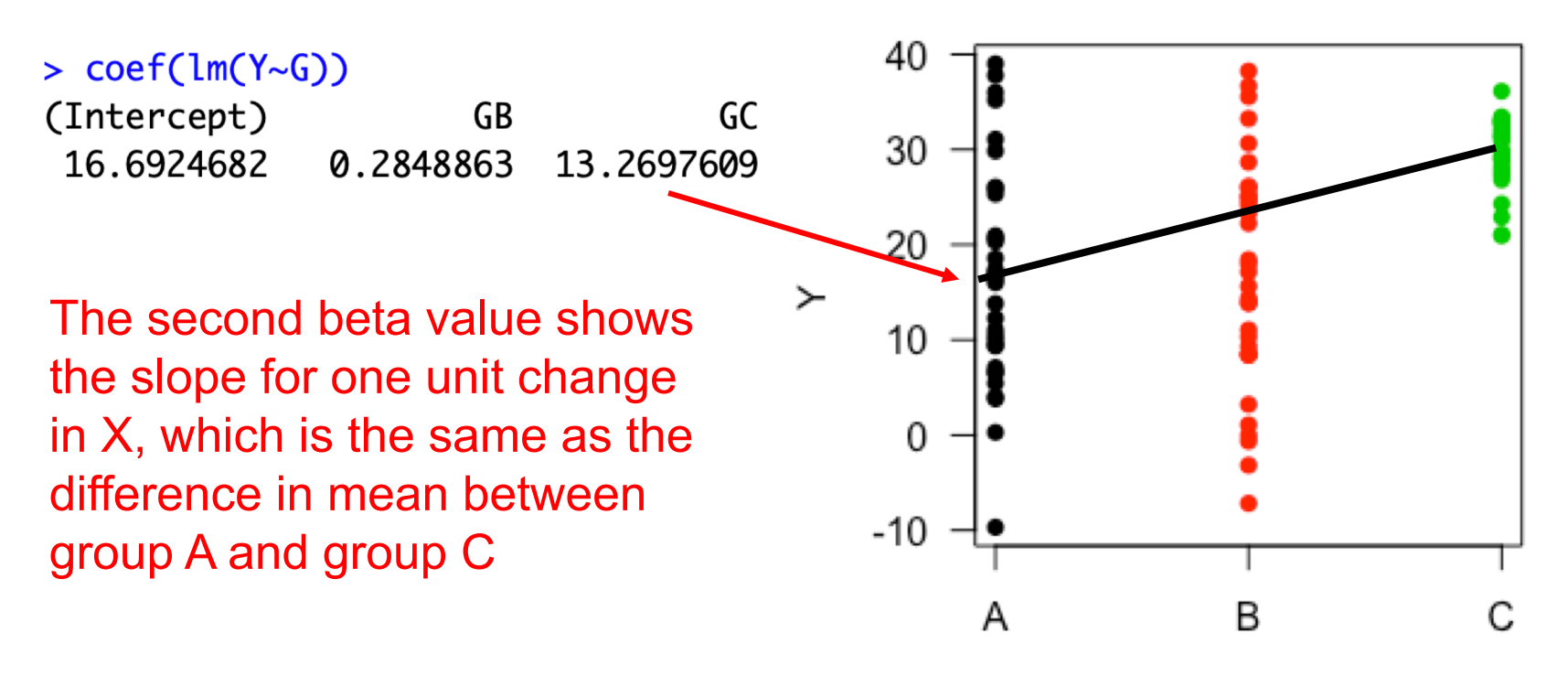

Group

# **Categorical vs continuous**

BOTH categorical and continuous explanatory variables

 $model1 \leftarrow lm(Y \sim X + G)$ 

#### > coef(model1)

(Intercept) X **GB** GC 18.42063558 0.01146992 -0.60120409 10.72772509

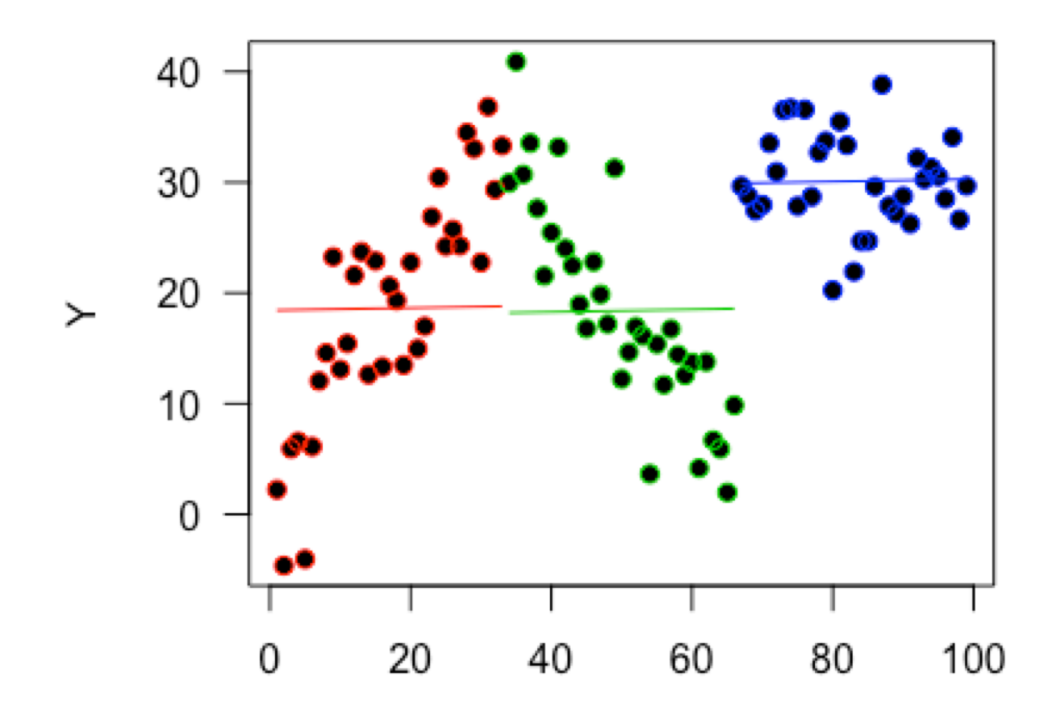

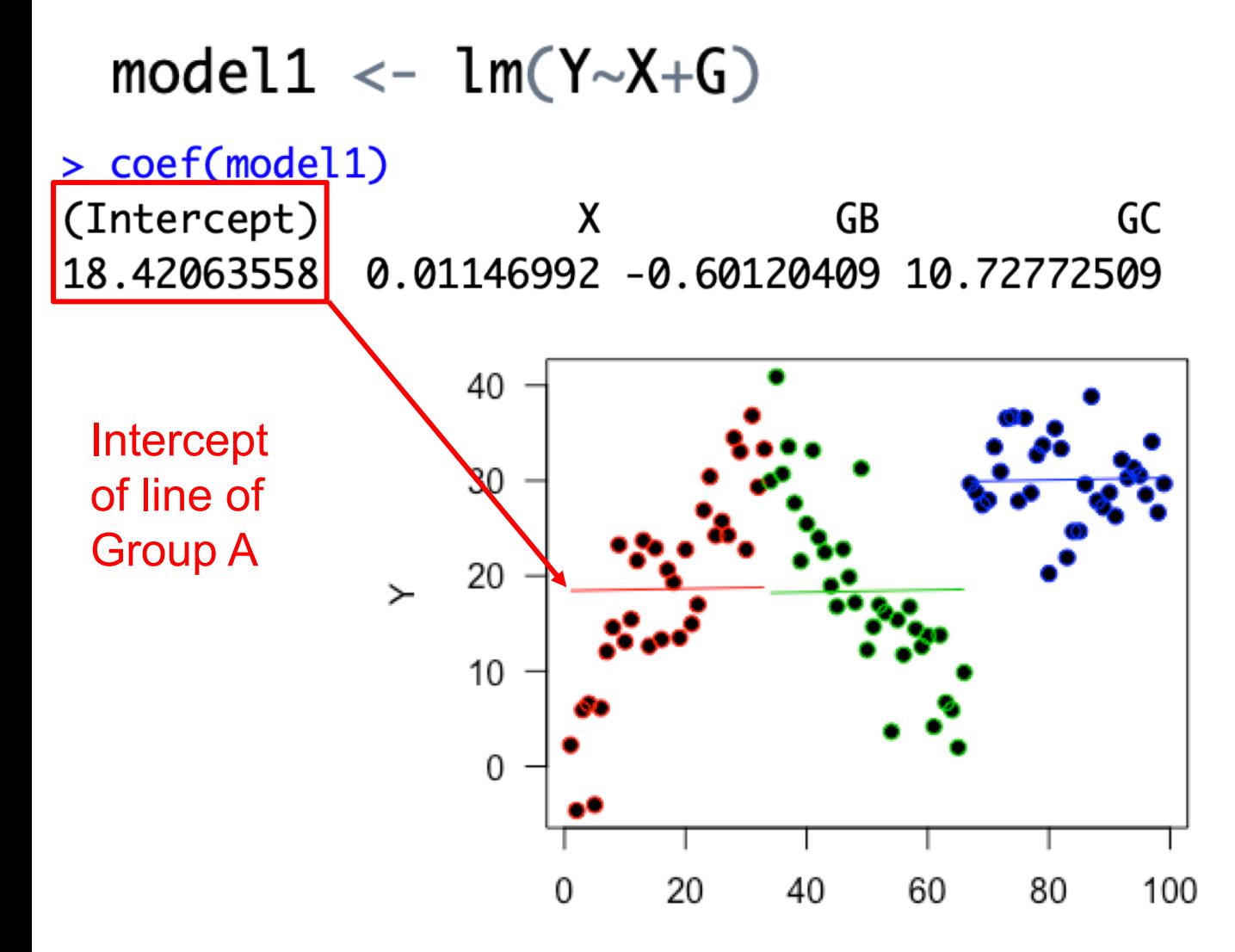

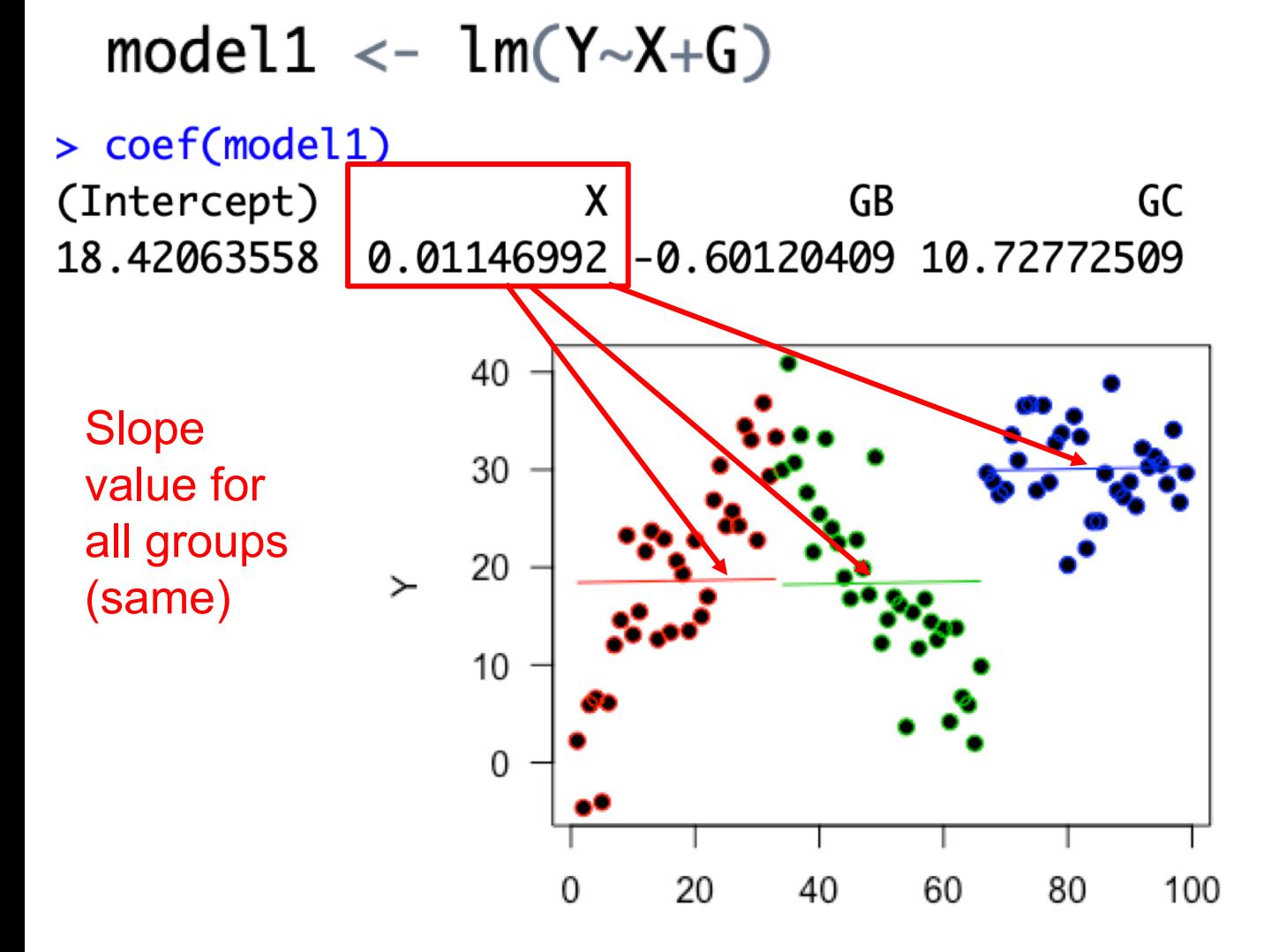

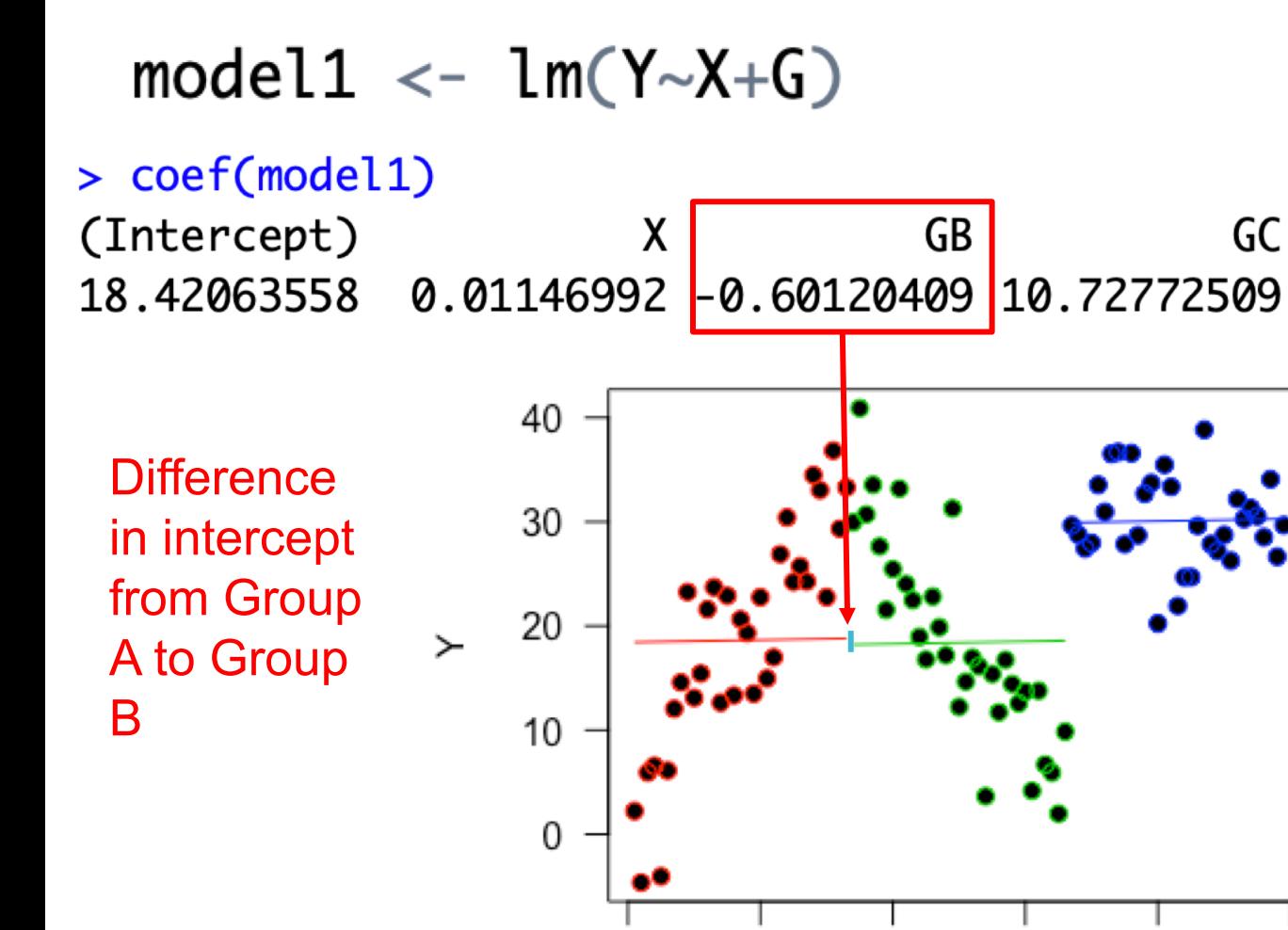

0

Х

60

80

100

40

20

 $model1 \leftarrow lm(Y \sim X + G)$ > coef(model1)  $GC$ (Intercept) X GB 18.42063558 0.01146992 -0.60120409 10.72772509 40 **Difference** 30 in intercept from 20 ≻ Group A to Group C10  $\Omega$ 0 20 40 60 80 100

# **Things to remember:**

Everything is based on this  $Y_i = \alpha + \beta X_i + \varepsilon_i$ 

Check whether your explanatory variables are categorical or continuous before interpreting

Sometimes there will be differences as well as slopes and intercepts

# **Other bits:**

Look out for interactions indicated by \* in the model and : in the output e.g. X:GB

In glms need to consider the link too, especially for the intercept and interpretation of predictions

Any other questions?